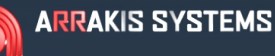

# STREAMING SERVICES

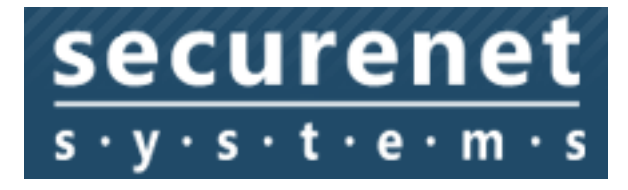

#### **FEATURE**

Interface to Secure Net Systems internet services.

#### **SOFTWARE VERSION**

New~Wave Version 1.0.2 or later Date 8-14-2013 or later

Digilink-Xtreme Windows OS: Windows 7 Version 1.60.0 or later Date 8-13-2013 or later

Digilink-HD Version 1.0.1 or later Date 8-14-2013 or later

## **INSTALLATION**

No installation is require by the automation software.

 Secure Net Systems software must be configured to read the Automation play log file located at 1) Digilink-Xtreme

C:\Arrakis\Xtreme\Streaming Services

2) New~wave

C:\NEW~WAVE\Streaming Services

3) Digilink-HD

C:\DHD\Streaming Services

Contact Secure Net Systems customer service for any configuration questions.

## **MUSIC ONLY CONFIGURATION**

Secure Net will display data for many types of files. To configure the output of the automation

software so that only Music files will be displayed, place a file named 'SecureNet Music Only.txt' in the 1) Digilink-Xtreme

C:\Arrakis\Xtreme\Streaming Services

2) New~wave

C:\NEW~WAVE\Streaming Services

3) Digilink-HD

C:\DHD\Streaming Services

folder. The text file can be empty. The automation simply looks to see if the file exists to configure for Music only.

#### STREAMING SERVICES **ARRAKIS SYSTEMS**

# **TESTING THE SECURE NET SYSTEMS INTERFACE**

 The automation program writes an .XML file every time a new audio file is played. The file is ...\SecureNet.xml.' The Secure Net software will read this file.

If you want to test this file, you can open the file at

1) Digilink-Xtreme

C:\Arrakis\Xtreme\Streaming Services

2) New~wave

C:\NEW~WAVE\Streaming Services

3) Digilink-HD C:\DHD\Streaming Services

If you do not have a program that will read .XML files, rename the extension of the 'SecureNet.xml' file to .TXT. The file can then be opened and examined in 'Notepad' or any other text editor such as Microsoft Word.

An example Music file would look like...

```
<?xml version="1.0" encoding="UTF-8"?>
<NowPlaying>
<Current>
<AffiliateID></AffiliateID>
<Artist><![CDATA[Doobie Brothers]]></Artist>
<Title><![CDATA[South City Midnight Lady]]></Title>
<Album><![CDATA[Best Of The Doobies]]></Album>
<Duration>00:05:31</Duration>
<Category><![CDATA[Music]]></Category>
<RecordLabel><![CDATA[]]></RecordLabel>
<Composer><![CDATA[]]></Composer>
</Current>
</NowPlaying>
```